## **Copyright KUBOTA**

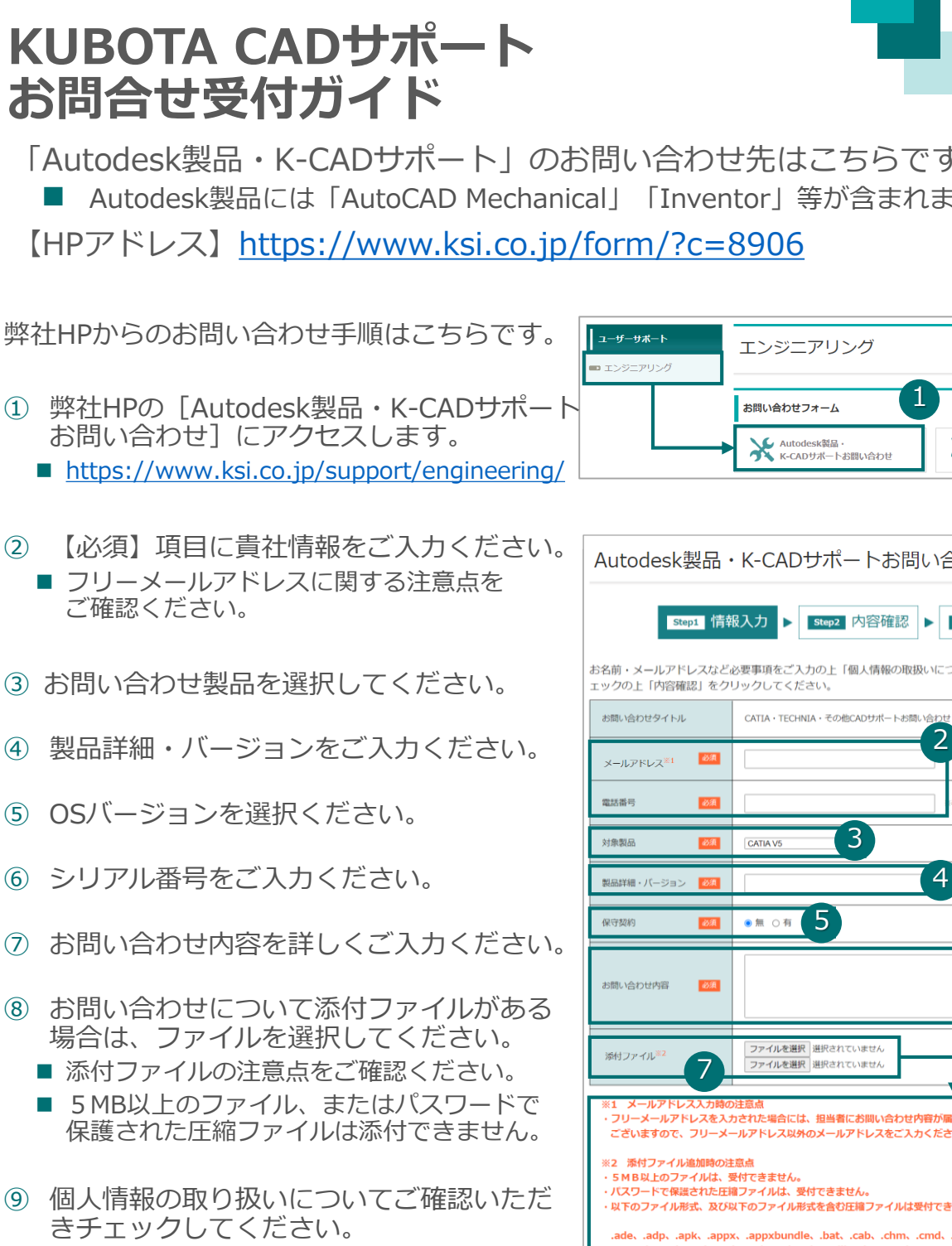

⑩ 【必須】項目が全て埋まっている事をご確 認いただき、問題なければ「確認ページへ] をクリックし、案内に沿って問い合わせを 完了してください。

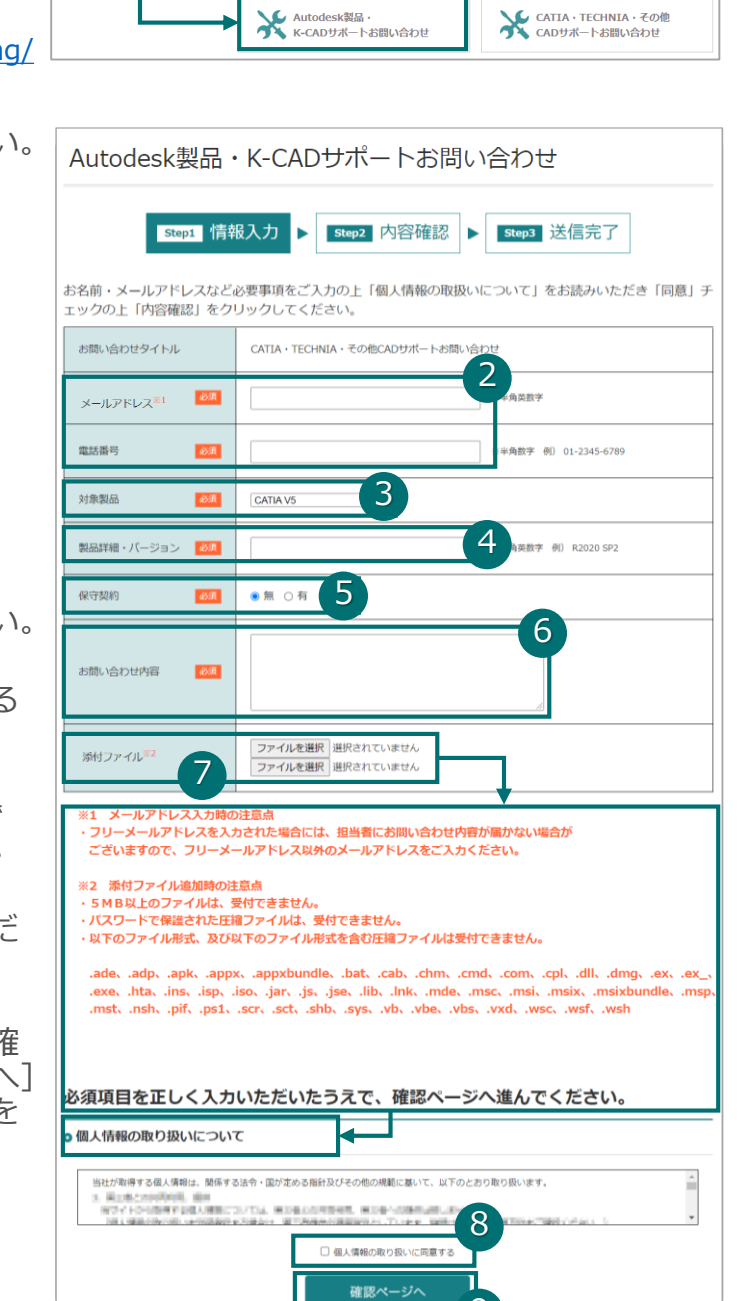

9

確認ページへ

「Autodesk製品・K-CADサポート」のお問い合わせ先はこちらです。 ■ Autodesk製品には「AutoCAD Mechanical」「Inventor」等が含まれます。

【HPアドレス】<https://www.ksi.co.jp/form/?c=8906>

## **KUBOTA CADサポート お問合せ受付ガイド**

For Earth, For Life Kubota